# **GXGIS\$ - Get GX INI File Setting**

The GXGIS\$ routine is available to obtain an INI File setting from GX.

### **1. Invocation**

To obtain a GX INI file setting from GX code:

CALL GXGIS\$ USING *section setting result*

where *section* is a PIC X(?) field containing the INI file section name; *setting* is a PIC X(?) field containing the INI file setting name; and *result* is a PIC X(256) field into which the setting value is returned.

The text strings in *section* and *setting* **MUST** be terminated with a byte of LOW-VALUES (binary zero).

The receive buffer *result* **MUST** be large enough to hold the largest string returned by GX (256 bytes).

## **2. STOP Codes and Exception Conditions**

The following STOP codes may be generated by GXGIS\$:

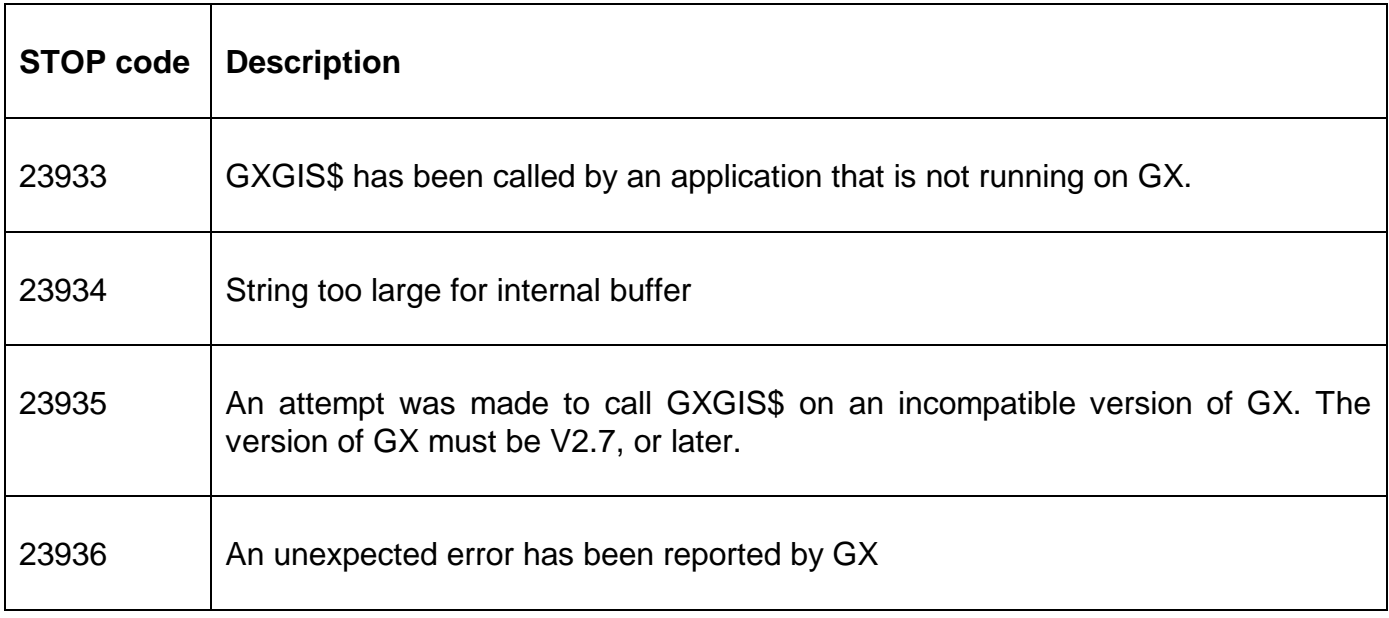

The following EXIT codes may be returned by GXGIS\$.

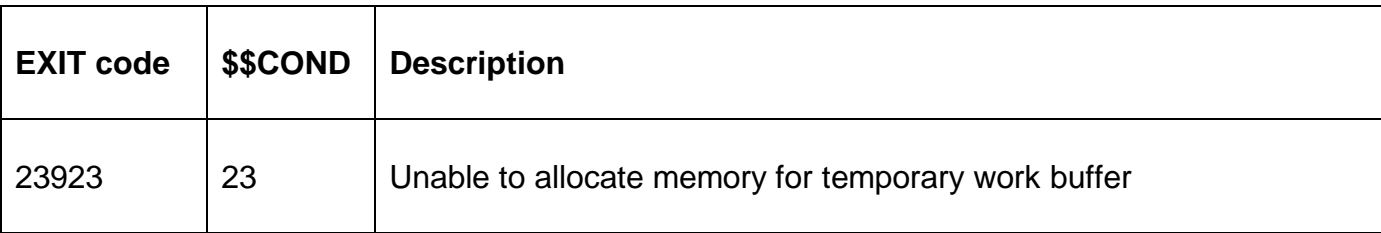

# **3. Programming Notes**

GXGIS\$ is only available when running on GX. Any attempt to use GXGIS\$ on a non-GX terminal will result in a STOP code.

For example, to use GXGIS\$ to obtain the GX INI file setting Folder1 in the [Documentation] section call GXGIS\$ with the *section* parameter a zero-terminated string containing the text "Documentation" and the *setting* parameter a zero-terminated string containing the text "Folder1".

The 256 byte string returned by GXGIS\$ is padded with SPACEs. The string returned is **NOT** terminated with a binary-zero.

If the section/setting combination is not present in the GX INI file a 256-byte string consisting **entirely** of SPACEs will be returned by GXGIS\$. Note that an exception is **NOT** returned if the section/setting combination is not present in the INI file.

### **4. Examples**

[EXAMPLES REQUIRED]

#### **5. Copy-Books**

None.

#### **6. See Also**

None.